## *Jerry Courvoisier*

# LightroomWorkshops.com

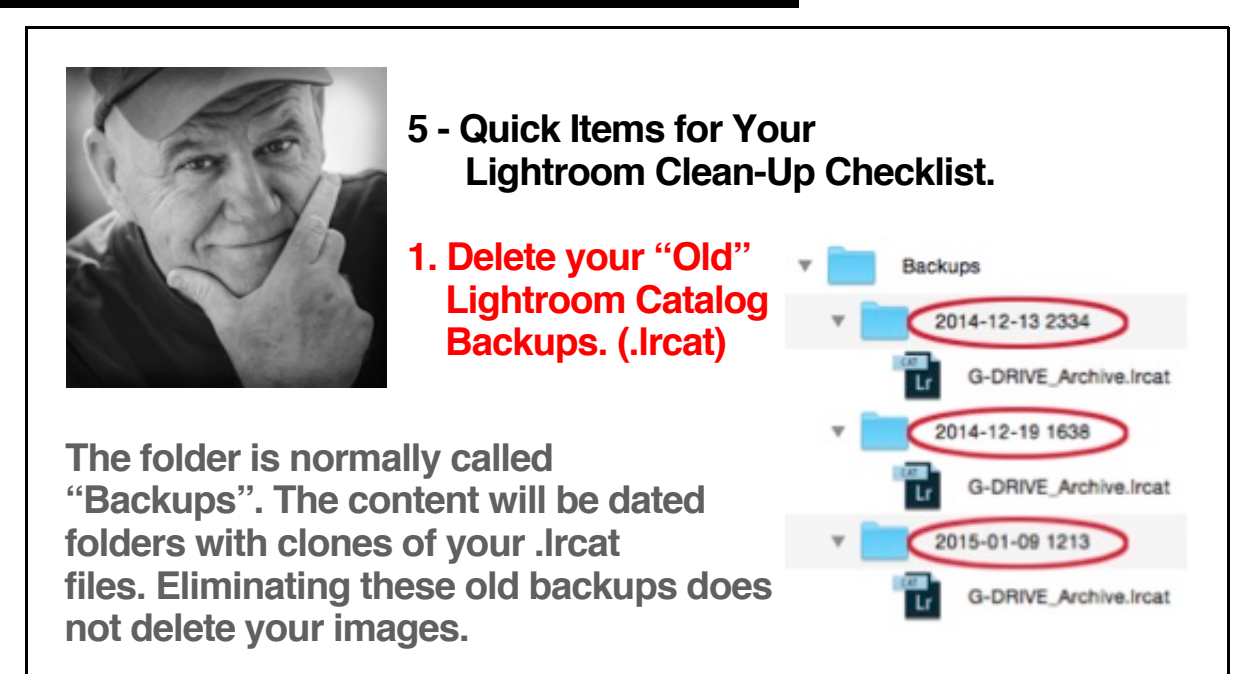

#### **2. Delete ALL Photos That You Do Not Want or Need.**

**Remove the deadwood. I realize this can be a Major clean - up task for people with separation anxiety. Deleting can be an emotional experience, so when you are sure you wish to purge an image from your hard drive, choose "Delete" and not Remove, (Remove only takes them out of Lightroom catalog database and continues to leave them in the original folder on your hard drive)**

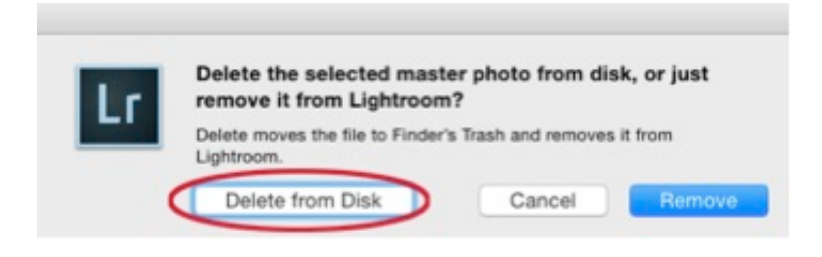

**3. Delete Collections You No Longer Use**

**Right-click on the collection name and choose Delete. This does not delete the photos from your hard drive. It only deletes the collection (example: Book Motels Project)**

## **4. Delete Develop Presets You Don't Use.**

**It can get a bit overwhelming having to scroll through all your presets and preset folders, if you're not using specific ones in your workflow.**

**Highlight preset and right-click to see the contextual menu and choose Delete. If you would like to delete multiple**

Import Smart Collection Settings.. gent curve ugly curve New Folder Apply on Import vivid proce Rename **T YELLOW Re** Update with Current Settings Show in Finder Delete History Export... Collections Import...

Create Collection..

Rename...

Delete...

Create Smart Collection...

**Right Click** 

Create Collection Set... Book san<br>
The Set as Target Collection

Duplicate Collection

Export this Collection as a Catalog...

**book mot** 

 $\Box$  cal 2014

shiner pro

름 motel

**Publish Services** 

**presets instead of one by one, Choose the Show in Finder (MAC) or Explorer (PC) selection.**

**Deleting Lightroom's default presets is a bit more complex you will need to drill down to the package content source. If you feel comfortable with this, do a "Google Search" for instructions specific to your computer operating system.**

### **5. Delete Any & All Unused Keywords.**

**Go to top navigation menu in Library > Metadata > Purge Unused Keywords. This will remove all keywords that are not currently associated with any images in the library.**

**Lightroom & Photoshop Combo 2 Day "Hands On" Limited Enrollment Workshops**

**The** Palm Springs Photo Festival Connect 2015 **is quickly approaching , don't miss this opportunity to be included in this engaging photographic community. See you there - April 26th-May 1st !**

**MY Easy**ReferencePDF**.Sharethisnewsletterwithyourphotographycommunityusing**

the Social links provided at the bottom.

2 - Day "HandsOn" [LimitedEnrollmentWorkshops](http://lightroomworkshops.com/lightroom-photoshop-workshops/) in a City near you**.**

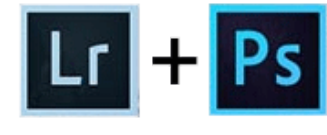

**Recharge your interest in working with your photography. Learning Lightroom & Photoshop together will have you easily integrating both programs**

**into your photography. Join me and take a balanced approached to combining the welldesigned elements of Lightroom, Lightroom Mobile and Photoshop to enhance your photography and mobile lifestyle.**

**WOW 25 years of Photoshop! Many people today have only scanned the basic tools. This workshop will explore the significant tools and eliminate the perceived complexity. The tools in this workshop, when simply and selectively applied will take your photography to a whole new level. Learn to seamlessly complete the round trip between Lightroom and Photoshop.**

**April / June 2 Day Lightroom & Photoshop Workshops** *Don't miss this great opportunity to move your Photography to a New Level*

#### *Current List of Cities & Dates Now Open for [Registrations](http://lightroomworkshops.com/lightroom-photoshop-workshops/)*

**LosAngelesCASat./Sun.April1112 HoustonTXSat./Sun.April2526** Boston MA Weds./Thurs. May 6-7 **New York City NY Sat./Sun. May 9-10 PhiladelphiaPATues./Weds.May1213 WashingtonDCSat./Sun.May1617 SantaFeNMWeds./Thurs.May2021 SantaFeNMSat./SunMay2324 ChicagoAreaSat/Sun.May3031 ColoradoSpringsSat./Sun. June67** Phoenix Sat / Sun. June 20 - 21

**Take advantage of the \$50.00 Discount for Early Registrations. Use this code: LRPSVIP2015 when you register online**

## Lightroom One-on-One Online

**This is a great way to learn if you need One on One help with Lightroom. OneonOne Online with Jerry is a private, comprehensive, interactive approach to learning Lightroom. Customized for what you want to learn on your computer, in the comfort of your own home or studio.**

Copyright © 2015 Jerry Courvoisier Productions llc, All rights reserved.